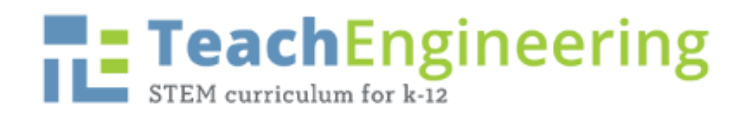

## Create Your Own Computer Program! Project Overview Sheet

Computer programming is the process of employing a programing language, such as C#, Python, and HTML, to address or solve a real-world problem (or to create a fun game!) Your task is to apply what you're learning about the C# coding language and Unity platform to develop a computer program that improves, or is a spin-off of, existing augmented reality physiology demos.

## Requirements

- Note: All programs can be downloaded onto your personal computers free of charge.
- Download or access Microsoft Visual Studio 2017 or later (https://visualstudio.microsoft.com/freedeveloper-offers/). Make sure to install the C# plug in as well.
	- $\circ$  Visual Studio is where you will build your code in C#.
- Install the .Net framework (https://dotnet.microsoft.com/download/dotnet-framework/net48).
	- o .Net is what translates your code into Windows so that it can be executed.
- Download or access Unity v. 2018.2.9 or later (https://store.unity.com/).
	- o Unity is the platform that allows us to build our demos. It has the ability to create screens and a variety of other useful features.
- Access the AR Physiology demos and upload the one you would like to start with into Unity.
	- o AR Mirror Muscle Demo Source Code
		- https://github.com/MASILab/AR\_Mirror\_Muscle\_Demo\_Clean
	- o AR Mirror Bone Demo Source Code https://github.com/MASILab/AR\_Mirror\_Bone\_Demo\_Clean
- Orbbec Astra Pro Camera (if you would like to purchase your own camera) https://orbbec3d.com/product-astra-pro/
- Orbbec Camera Driver https://orbbec3d.com/develop/

## **Guidelines**

- Every line of code you add or modify **must** be clearly annotated such that a novice could access your code and clearly understand how each line functions.
- Like a lab notebook, each version of the program must be saved as a separate file.